Install Wordpress [000webhost](http://begin.info-document.ru/goto.php?q=Install Wordpress 000webhost Youtube) Youtube >[>>>CLICK](http://begin.info-document.ru/goto.php?q=Install Wordpress 000webhost Youtube) HERE<<<

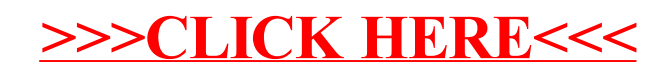